### *Małgorzata Nodzyńska malgorzata.nodzynska@gmail.com Zakład Chemii i Dydaktyki Chemii, Instytut Biologii Uniwersytet Pedagogiczny Kraków*

# **Możliwości wykorzystania "Google Dokumenty" w indywidualizacji nauczania, pracy grupowej oraz w badaniach operacji wykonywanych przez uczniów**

### **Wstęp**

Indywidualizacja procesu nauczania jest obecnie jednym z częściej poruszanych problemów przez dydaktyków i nauczycieli wszystkich przedmiotów nauczania. Pod tym terminem rozumie się organizowanie nauczania w sposób uwzględniający w swoim założeniu fakt występowania różnic w zakresie zdolności, umiejętności oraz zainteresowań pomiędzy poszczególnymi uczniami w danym wieku szkolnym. Mając na uwadze indywidualizację nauczania – proces kształcenia powinien być jak najbardziej dostosowany do możliwości poznawczych ucznia oraz w sposób maksymalny je wykorzystywać i rozwijać. Celem indywidualizacji nauczania jest umożliwienie rozwoju uczniom o różnych zdolnościach [Okoń, 1998]. Podstawowym dążeniem indywidualizacji w nauczaniu jest wzmacnianie u uczniów mniej zdolnych lub opóźnionych w rozwoju motywacji uczenia się, natomiast w stosunku do uczniów zdolnych i bardzo zdolnych – rozwijanie ich zdolności, umiejętności i zainteresowań. Indywidualizacja procesu nauczania powinna dotyczyć wszystkich uczniów – zarówno tych zdolnych, jak i słabych, z dysfunkcjami i upośledzeniami, mających trudności w nauce i sprawiających trudności wychowawcze, uczniów na wszystkich etapach nauczania i we wszystkich typach szkół. Indywidualizacja nauczania wymaga od nauczyciela nieustannego badania/sprawdzania poprawności operacji wykonywanych przez uczniów.

W tradycyjnym nauczaniu, które nie opiera się na szeroko rozumianej indywidualizacji, uczniowie o większych zdolnościach zarówno intelektualnych jak i społecznych, korzystają w pełniejszym stopniu z dostępnej oferty edukacyjnej niż uczniowie mniej zdolni. Dlatego też, uczniowie napotykający trudności w nauce, powinni dostawać dodatkowe wsparcie, tak aby zmniejszały się różnice między nimi a uczniami uzyskującymi dobre rezultaty [Mietzel, 2003, s. 177-178]. Równocześnie proces edukacji uczniów zdolnych i bardzo zdolnych nie powinien być spowalniany przez uczniów słabszych, ponieważ to właśnie z nich wyrosną przyszli odkrywcy i naukowcy odpowiedzialni za nieustanny rozwój naszej cywilizacji.

Wiedza o możliwościach i różnicach indywidualnych poszczególnych uczniów jest warunkiem niezbędnym do efektywnego nauczania [Bruner, 1974, s. 70-71]. Dlatego też nauczyciel powinien posłuchać rady: *Niezależnie od tego, na jakim poziomie – przedszkolnym, podstawowym czy średnim – będziesz uczył, mógłbyś uznać za swój*  *osobisty cel zorganizowanie takiego nauczania swoich uczniów, które przynajmniej częściowo miałoby zindywidualizowany charakter* [Galloway, 1998, s. 178]. Wymaga to oczywiście nieustannego sprawdzania, którzy uczniowie jakie operacje/czynności wykonują poprawnie, a którzy nie i w jakim czasie tak by móc wspomóc uczniów słabszych czy wolniejszych, a uczniom lepszym i szybszym zadać nowe lub trudniejsze zadania.

Wyniki badań Allingtona nad uczeniem się czytania pokazały, że uczniowie są w różny sposób traktowani w zależności od tego czy nauczyciele uważają ich za zdolnych, czy też nie zdolnych. Okazało się, że w nauczaniu uczniów "słabych" nacisk nauczycieli był położony na pojedyncze i proste umiejętności, a nie na rozwijanie myślenia wyżej zorganizowanego. W efekcie uczeń "dobry" nabywał umiejętności czytania ze zrozumieniem, gdy tymczasem uczeń "słaby" miał niewielkie szanse na powodzenie w nauce [Kruszewski, 2002, s. 98-99]. Taka sytuacja pogłębia jeszcze wrodzone różnice między uczniami, dodatkowo stygmatyzując uczniów pracujących wolniej czy mniej dokładnie. Dodatkowo zauważają oni inne traktowanie przez nauczyciela, co powoduje dalsze ich wykluczenie. Dlatego też uważa się, że nauczyciel powinien tak zorganizować sytuację dydaktyczną, by wszystkim uczniom jednakowo umożliwić pracę nad danym materiałem. Nie oznacza to, że powinien jednocześnie nauczać na kilka różnych sposobów, natomiast możliwe jest takie postępowanie, wskutek którego nie zostanie zuniformizowane uczenie się całej klasy [Kruszewski, 2002, s. 96]. Niezbędna jest do tego znajomość możliwości uczniów zarówno intelektualnych jak i manualnych, uzyskana np. przez badanie czynności wykonywanych przez uczniów.

Można stwierdzić, że od poziomu rozwoju poszczególnych, konkretnych umiejętności w dużym stopniu zależą ogólne postępy uczniów. Zbyt szybkie tempo pracy oraz stawianie wymagań przekraczających możliwości uczniów doświadczających trudności w nauce danego problemu, sprawiają, że przestają sobie radzić, a doznawane porażki zniechęcają ich do nauki i obniżają poziom ich motywacji. Z kolei uczniowie o ponadprzeciętnych możliwościach – przy braku odpowiedniego dla nich programu – nabierają przekonania, że mogą sprostać wymaganiom bez wysiłku, często nauka przestaje ich interesować, obniża się ich motywacja i nie osiągają rezultatów zgodnych z ich możliwościami [Przetacznik-Gierowska, Włodarski; 1994, s. 320-321]. Dlatego też uważa się, że uczniowie powinni mieć do dyspozycji wystarczająco dużo czasu na wykonanie zadań w zależności od indywidualnych potrzeb, a nauczyciele powinni zadbać o to, by czas ten był odpowiednio przez nich wykorzystany [Mietzel, 2003 s. 176]. Wymaga to nieustannego monitoringu /badania wykorzystania czasu przez uczniów przy pracy nad kolejnymi zadaniami /problemami.

Mimo powszechnego przekonania o słuszności indywidualizacji nauczania i wielkiej liczby artykułów czy postów poświęconych temu tematowi (w najpopularniejszej wyszukiwarce Google mamy ponad 59 tysięcy haseł odnoszących się do tej frazy; również wyszukiwanie pojęć podobnych, tj. np. indywidualizacja pracy z uczniem, indywidualizacja procesu kształcenia, indywidualizacja pracy uczniów, czy nawet niezbyt precyzyjne indywidualizacja ucznia, daje podobnie wysoką ilość wyszukanych odnośników – odpowiednio: 25 tysięcy, 32 tysiące, 53 tysiące, 87 tysięcy), indywidualne podejście do dziecka w polskiej szkole praktycznie nie istnieje, np. aby skorzystać z pomocy specjalisty z poradni psychologiczno-pedagogicznej, który określi, jakie dziecko ma potrzeby edukacyjne trzeba czekać w kolejce nawet rok (wyniki badań Helsińskiej Fundacji Praw Człowieka w 121 szkołach w województwach: mazowieckim, podlaskim, kujawskopomorskim, zachodniopomorskim, śląskim, łódzkim i lubuskim). Według E. Czyż z HFPC jeszcze gorzej jest z nauczaniem uczniów zdolnych: *Nauczyciele nie potrafią odkrywać talentów tych dzieci. A nawet dokładnie ich policzyć, bo nie ma definicji ucznia zdolnego*.

Brak przekonania polskich nauczycieli do wykorzystywania indywidualizacji podczas pracy w szkole z uczniami widać także w Internecie, np. porównując ilość stron WWW dotyczących indywidualizacji nauczania dostępnych w Internecie (w języku polskim) można stwierdzić, że w Polsce nie jest to problem omawiany bardzo często (badania przeprowadzono na początku maja 2011 r.).

Trudno oczywiście konkurować w liczbie stron WWW dotyczących danego tematu w Internecie z Chinami (który jest językiem ojczystym dla 1212 mln ludzi) czy stronami w językach: angielskim, arabskim, hindi, hiszpańskim, bengalskim, portugalskim czy rosyjskim, ponieważ językami tymi posługuje się od 1755 milionów ludzi (angielski) do ok. 200 mln (bengalski i portugalski), jednak niepokojące jest, że znacznie więcej stron na ten temat możemy znaleźć w językach np. czeskim, węgierskim, duńskim, które to kraje mają podobne lub mniejsze ilości ludzi posługujących się tym językiem. Zestawienie to dość wyraźnie ukazuje, iż mimo, że powszechnie uważa się, że indywidualizacja nauczania jest dość szeroko omawiana w Polsce, to jednak w porównaniu z innymi krajami nie dość często i nie wystarczająco głęboko poruszany jest ten problem. Kolejnym jest oczywiście zastosowanie indywidualizacji nauczania w praktyce szkolnej, zwłaszcza na wyższych stopniach edukacji. W praktyce na studiach indywidualizacja nauczania jest możliwa i stosowana przeważnie tylko na tzw. ITS-ach (Indywidualnym Toku Studiów) w pozostałych przypadkach studenci nie są traktowani indywidualnie – wymagania dla wszystkich studentów na roku są takie same, taki sam też mają czas na wypełnienie konkretnych zadań. Taka sytuacja miała rację bytu w czasach kiedy studia były elitarne i poziom studentów, dotyczący zarówno ich wcześniejszego przygotowania merytorycznego jak i indywidualnych możliwości, predyspozycji i zdolności był porównywalny i zweryfikowany najpierw dość trudną maturą a potem bardzo trudnymi egzaminami wstępnymi (np. w roku 1979 liczba studentów wynosiła ok. 500 000 osób). Obecnie, w sytuacji gdy studia są dostępne dla wszystkich chętnych (np. w roku akademickim 2004/2005 było w Polsce 1 926 1000 studentów, a odsetek osób w wieku szkolnym, które w 2008 r. w Polsce zdobyły wykształcenie wyższe wyniósł aż 50%) dawne metody nauczania na studiach wyższych należy porzucić na rzecz większej indywidualizacji, tak aby z prowadzonych zajęć mogli w równym stopniu korzystać różni studenci: zarówno ci bardzo zdolni, jak i ci mniej zdolni oraz ci studenci, którzy posiadają większy zasób wiadomości i umiejętności wyniesiony ze szkoły średniej, jak i ci słabiej przygotowani [Paśko, 2011, s. 15-22].

Tab. 1. Liczność wyszukanych haseł dla terminu "indywidualizacja nauczania" dla poszczególnych języków.

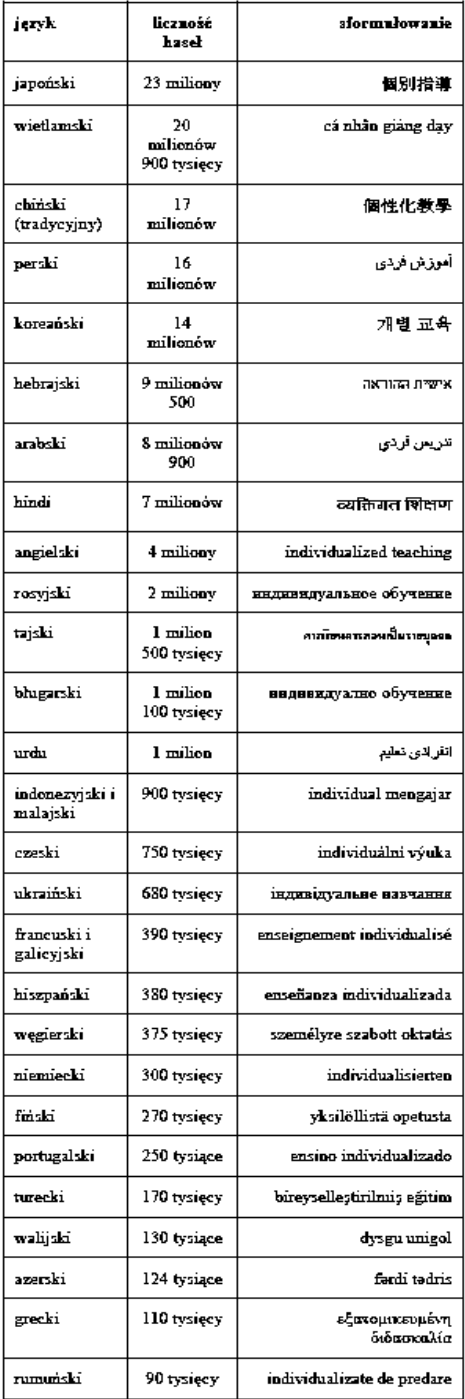

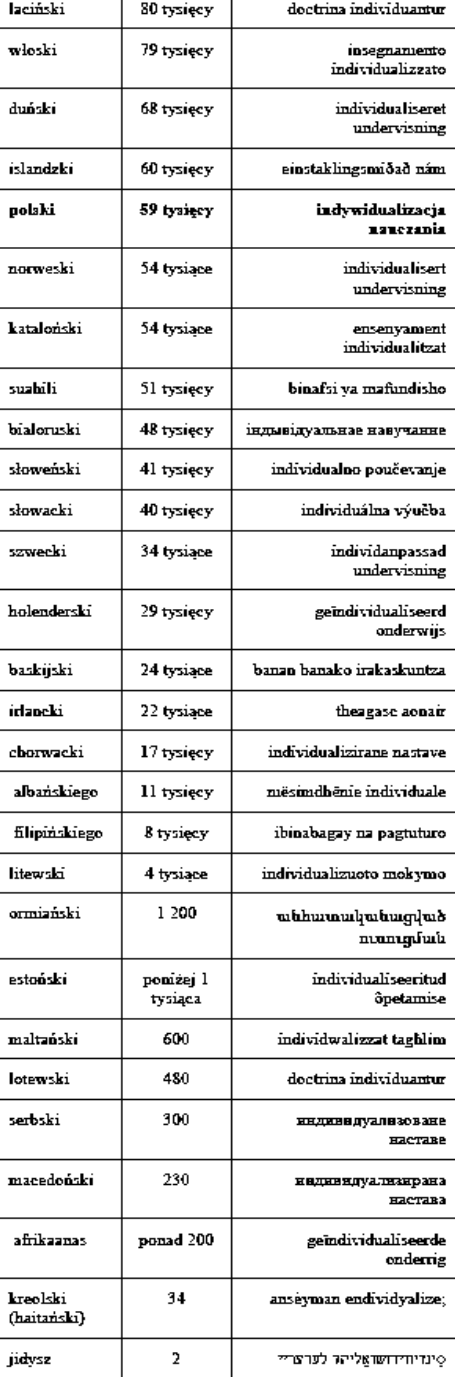

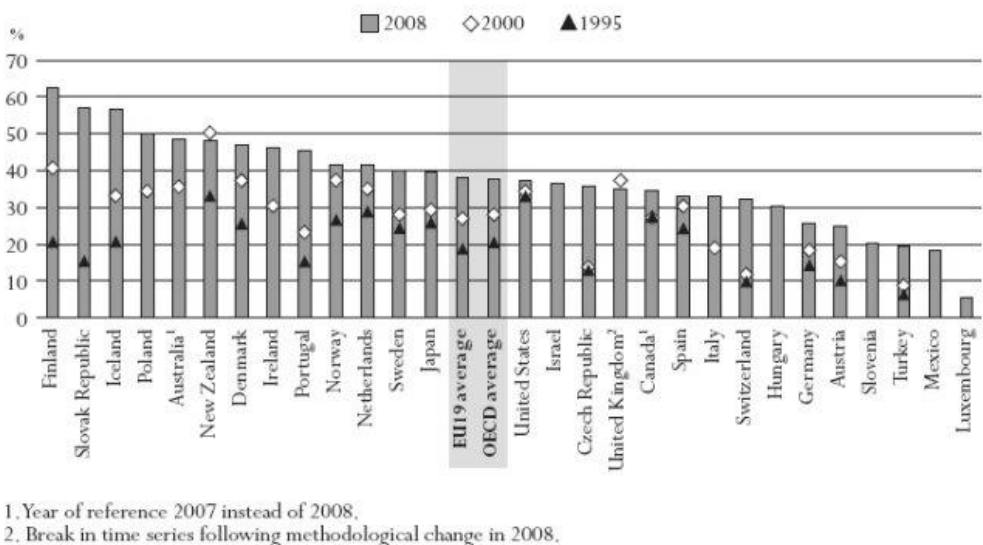

Chart A3.2. Tertiary-type A graduation rates in 1995, 2000 and 2008 (first-time graduation)

Countries are ranked in descending order of the graduation rates for tertiary-type A education in 2008. Source: OECD. Table A3.2. See Annex 3 for notes (www.oecd.org/edu/eag2010). StatLink @ ### http://dx.doi.org/10.1787/888932310130

Rys. 1. Miejsce Polski w raporcie Organizacji Współpracy Gospodarczej i Rozwoju (OECD)

#### **Praca grupowa**

Mimo, że osoby rozpoczynające studia są teoretycznie już w pełni dojrzałe intelektualnie i emocjonalnie, to można zauważyć, zwłaszcza na pierwszych latach studiów, ich niechęć do samodzielnej pracy. Dlatego też wspólna praca nad dokumentem ułatwia studentom przełamanie barier związanych ze studiowaniem. Praca grupowa pozwala na pełne zaangażowanie sił poszczególnych członków grupy i wyzwolenie potencjałów rozwojowych jej uczestników przez: aktywizowanie, wykorzystywanie ich indywidualnej wiedzy i indywidualnych doświadczeń, wymaga od wszystkich uczestników zaangażowania zarówno emocjonalnego jak i intelektualnego, np. możliwość sprawdzenia w każdym momencie jaki jest wkład we wspólną pracę danego kolegi/koleżanki sprzyja zaangażowaniu w pracę. Można również stwierdzić, że praca w grupie jest bardziej motywująca niż praca w samotności ponieważ poszczególni członkowie grupy mogą udzielać sobie informacji zarówno pozytywnych, jak i negatywnych, wpływających bezpośrednio i natychmiastowo na motywację uczestników zajęć. Kolejnym ważnym elementem zwiększającym efektywność pracy grupowej jest fakt, iż ludzie inspirują się wzajemnie – koncepcja, czy pomysł "wrzucony" przez jedną osobę może być następnie rozwijany, zmieniany przez pozostałych studentów. W dzisiejszych czasach kiedy w grupach studenckich mamy studentów o różnym poziomie wiedzy, umiejętności, motywacji do nauki czy możliwości intelektualnych praca grupowa jest konieczna, ponieważ tylko różnorodność i bogactwo doświadczeń, wiedzy i poglądów poszczególnych studentów

daje w efekcie pełne i kompleksowe ujęcie tematu. Możliwość spojrzenia z różnych punktów widzenia na te same problemy, poznania sposobów myślenia i porządkowania wiedzy przez innych studentów, inspiruje wszystkich uczestników grupy do poszukiwań nowych rozwiązań i dalszego rozwoju.

W myśl ludowego przysłowia, iż "co dwie głowy, to nie jedna" można stwierdzić, że praca w grupie bywa bardziej efektywna niż pracy samodzielna. Wynika to z faktu, iż każdy uczestnik grupy może zarówno wnieść coś od siebie do pracy całej grupy jak i też coś dla siebie uzyskać, przy czym to, jaką wiedzę i doświadczenie zdobędzie, zależeć będzie w ogromnym stopniu od niego samego. W ten sposób uczy studentów odpowiedzialności za własny rozwój. Praca grupowa sprzyja również tworzeniu i utrzymywaniu wysokiego poziomu chęci do współdziałania poszczególnych osób ze sobą, wytwarza poczucie, że ich działania wynikają z faktu, iż grupę łączy wspólny cel (np. napisanie sprawozdania), że są one wspólnie koordynowane (np. przez prowadzącego zajęcia, który wskazuje jakie jeszcze elementy powinny znaleźć się w sprawozdaniu). To właśnie stanowi specjalny potencjał grupy, który następnie przekłada się na przyrost kompetencji jej poszczególnych członków [Nursie, 2008].

Aby, z jednej strony umożliwić studentom indywidualne tempo pracy w grupie, a z drugiej mieć możliwość śledzenia kolejnych operacji wykonywanych przez studentów podczas ich samodzielnej pracy – w ramach zajęć laboratoryjnych prowadzonych w Zakładzie Chemii i Dydaktyki Chemii w roku akademickim 2010/2011 do przygotowywania sprawozdań z zajęć laboratoryjnych użyto narzędzia Google Dokumenty.

### **Opis narzędzia**

Google Dokumenty (Google Docs) są darmowym webowy pakietem biurowym. W jego skład wchodzą aplikacje, pozwalające na tworzenie dokumentów tekstowych, prezentacji, rysunków, ankiet oraz arkuszy kalkulacyjnych. Google Dokumenty działają z zastosowaniem przeglądarki internetowej, dlatego też dostęp do wszystkich narzędzi, jak i stworzonych dokumentów możliwy jest z dowolnego komputera połączonego z Internetem. Najważniejszą zaletą usługi, z punktu widzenia prób indywidualizacji pracy grupy studentów, jest fakt, iż umożliwia ona łatwą i sprawną pracę za pośrednictwem Internetu. Każdy ze studentów pracuje w wybranym przez siebie czasie i miejscu w swoim tempie. Wszystkie zmiany wprowadzone przez jednego ze studentów są natychmiast widoczne na komputerach pozostałych studentów oraz prowadzącego zajęcia, bez potrzeby przesyłania i aktualizacji plików. Umożliwia to wspólną pracę studentów, w tym samym czasie, nad jednym dokumentem – np. sprawozdaniem. Równocześnie prowadzący zajęcia może na bieżąco poprawiać dokument tworzony przez studentów i dopisywać swoje uwagi, może sprawdzać kolejność i poprawność poszczególnych operacji wykonywanych przez konkretnych studentów.

Aby umożliwić prowadzącemu zajęcia sprawdzenie jaki jest wkład poszczególnych osób piszących sprawozdanie Dokumenty Google udostępniają okienko historii wersji, które daje szybki wgląd we wszystkie zmiany wprowadzone w dokumencie przez poszczególnych studentów. Mamy więc możliwość sprawdzenia kto i kiedy dokonał poszczególnych zmian.

Można zatem powiedzieć, że stosując Google Dokumenty studenci pracują zarówno indywidualnie jak i w grupie.

### **Kontrola – badanie pracy studentów**

Sprawdzanie stanu wiedzy i umiejętności stanowi integralną część procesu uczenia się i nauczania. Aby się rozwijać, student potrzebuje informacji dotyczących zarówno osiągniętego wyniku, jak i samego procesu uczenia się. W związku z tym nauczyciel akademicki jest zobowiązany nie tylko do przekazywania samych faktów i informacji dotyczących osiągniętego przez niego poziomu, ale również do udzielania studentowi pomocy w wypracowaniu efektywnej metody poprawienia wyników. Inaczej mówiąc, promować powinien rozwój studenta, podkreślając to co już osiągnął, co zrobił dobrze, ile potrafi, a co jeszcze wymaga dalszej nauki i wyćwiczenia. Aby móc przekazać studentowi te informacje prowadzącemu niezbędna jest pełna informacja o aktywności studenta, jego postępach, trudnościach.

W dobie reformy edukacji nowe idee procedur oceniania i monitorowania postępu uczniów skłaniają do poszukiwania nowych narzędzi. Jednym z narzędzi pozwalających na monitorowanie postępu poszczególnych studentów są Google Dokumenty. Szczególne zalety ma zastosowanie Google Dokumentów do kontroli prac studentów i czynności /operacji przez nich wykonywanych. Możliwość monitorowania w dowolnym momencie stanu pracy studentów pozwala prowadzącym na bieżącą kontrolę i modyfikację pracy studentów. Umożliwia wychwycenie błędów w momencie ich powstawania i natychmiastowe ich wyeliminowanie. Zapobiega utrwalaniu się błędnych koncepcji czy skojarzeń. Monitorowanie prac studentów ma trzy wymiary:

- Kontrola sprawozdań przed rozpoczęciem zajęć pozwala nauczycielowi akademickiemu na wyeliminowanie wiedzy potocznej czy przestarzałej pojawiającej się niekiedy w sprawozdaniach już na etapie przygotowywania się studentów do zajęć.
- Kontrola sprawozdań w trakcie zajęć pozwala na sprawdzenie czy otrzymywane wyniki są prawidłowe i czy studenci prawidłowo wykonują doświadczenia.
- Kontrola sprawozdań po zajęciach laboratoryjnych w trakcie uzupełniania sprawozdania pozwala oprócz poprawy merytorycznych błędów na znaczne oszczędzenie czasu zużywanego normalnie na krążenie sprawozdania pomiędzy prowadzącym a studentami.

Sprawdzanie kolejnych operacji wykonywanych przez studentów w Google Dokumentach, oprócz sprawdzenia poprawności merytorycznej, umożliwia sprawdzenie ich zaangażowania, systematyczności i wkładu pracy. Dzięki funkcji "zobacz historię wersji" nauczyciel ma możliwość sprawdzania, jakie operacje studenci wykonują (w jakiej kolejności to robią, który ze studentów co robi). Pozwala to na stwierdzenie nie tylko, który ze studentów, co już potrafi zrobić poprawnie, ale również co jest słabą stroną danego studenta. Pozwala też na sprawdzenie czy sprawozdanie powstaje samodzielnie, czy ma logiczny ciąg powstawania, np. najpierw obliczenia – potem wnioski, najpierw dane wpisane do arkusza, a potem wykres.

Grupowa praca nad wspólnym dokumentem pozwala też studentom na wzajemną kontrolę (monitoring) swojej pracy zarówno w zakresie poprawności merytorycznej jak i zaangażowania poszczególnych studentów.

### **Badania**

Od października 2010 roku na Uniwersytecie Pedagogicznym im. Komisji Edukacji Narodowej w Zakładzie Dydaktyki Chemii w ramach prowadzonych zajęć ze studentami I i III roku biologii, II i III roku chemii, II roku geografii oraz studentów studiów podyplomowych *przyroda* w ramach zajęć laboratoryjnych z przedmiotów: *chemia w przyrodzie*, *dydaktyka chemii* i *technologia komputerowa* zaczęto stosować Google Dokumenty do wspólnej pracy studentów i prowadzących.

#### **Opis zastosowania**

Na początku zajęć, studentów zapoznaje się ze sposobem pracy w Google Dokumentach i ich możliwościami. W ramach pierwszych, organizacyjnych zajęć zakładają oni konta pocztowe – gmail.com, oraz pracują z opracowanym w naszym Zakładzie samouczkiem, który uczy podstaw posługiwania się Google Dokumentami. Na tych zajęciach studenci również dostają plik, w którym opisane są tematy kolejnych zajęć: ich zakres tematyczny i praktyczny (wykonywane na nich doświadczenia i zadania). Na kolejnych zajęciach studenci, każdy indywidualnie, na swoim komputerze tworzą wspólne, grupowe sprawozdania z zajęć laboratoryjnych. Czynność ta ma kilka etapów:

- przed zajęciami studenci opracowują część teoretyczną sprawozdania oraz uzupełniają "przepis" na wykonanie doświadczenia o: potrzebny sprzęt laboratoryjny, odczynniki chemiczne, symbole i oznaczenia BHP z kart charakterystyk substancji chemicznych, a także o wzory sumaryczne i strukturalne związków chemicznych;
- w trakcie zajęć laboratoryjnych studenci uzupełniają sprawozdania wpisując w nie otrzymane dane pomiarowe, obserwacje przebiegu reakcji, wklejając wykonane na zajęciach zdjęcia aparatury chemicznej czy przebiegu doświadczeń;
- następnie, już w domu, uzupełniają sprawozdania dokonując obliczeń, dopisują wnioski i równania zachodzących reakcji.

Taka, z jednej strony wspólna a z drugiej indywidualna, praca z dokumentem (sprawozdaniem) pozwala studentom na równoczesne, a co za tym idzie szybsze, wpisywanie danych/informacii otrzymanych w trakcie zajęć. Pozwala również na wspólną pracę studentów przez Internet, wtedy gdy każdy z nich jest już w domu. Praca grupowa studentów z dokumentami Google widziana przez pryzmat dwóch zmiennych – czasu i miejsca może być prowadzona na trzy różne sposoby:

- Ten sam czas, to samo miejsce: sytuacja ta ma miejsce na zajęciach laboratoryjnych, gdy wszyscy studenci znajdują się w tym samym miejscu o tej samej porze. (Taka sytuacja określana jest mianem *face-to-face*, spotkania "twarzą w twarz".)
- Ten sam czas, inne miejsce: studenci znajdują się w różnych miejscach i w wyznaczonym czasie komunikują się za pomocą komputera – w ten sposób studenci najczęściej rozpoczynają pracę ze sprawozdaniem (np. umawiając się, którą część sprawozdania kto z nich napisze, co zostanie napisane, itp.). Taka sytuacja określana jest mianem dystrybucji synchronicznej.

 Różny czas, różne miejsca: praca nad wspólnym sprawozdaniem odbywa się niezależnie od fizycznej obecności czy czasu – w ten sposób studenci najczęściej kończą opracowywać sprawozdanie, ponieważ każdy z nich już wie "co i gdzie ma dopisać" we wspólnym sprawozdaniu, każdy ze studentów może pracować w swoim tempie, w dowolnej, ulubionej przez siebie, porze dnia i w dowolnym miejscu (nie trzeba mieć ze sobą swojego komputera czy pendrive'a – wystarczy komputer z dostępem do Internetu). Wszystkie niezbędne studentom informacje do stworzenia sprawozdania znajdują się w tworzonym przez nich sprawozdaniu w Google Dokumentach, gdzie można po nie sięgnąć w każdej chwili i mieć pewność, że nasze zmiany/działania będą dostępne dla innych studentów, niezależnie od tego, gdzie się znajdują (taka sytuacja określana jest także jako dystrybucja asynchroniczna).

Współpraca nad jednym dokumentem przez całą grupę studentów oprócz walorów merytorycznych ma też wymiar wychowawczy i ogólno-rozwojowy – uczy ich planowania i dzielenia pracy, pozwala na rozwijanie umiejętności podejmowania własnych decyzji z uwzględnieniem opinii i zdań innych osób – uczy więc negocjacji. Uczy współpracy i respektowania przyjętych zasad. Praca grupowa pozwala na szybszą integrację grupy, sprzyja lepszemu poznaniu się, budowaniu więzi w grupie, umiejętności gromadzenia doświadczeń o sobie i innych. Wyzwala twórczą aktywność, pozwala ocenić swoje dotychczasowe możliwości w porównaniu z innymi członkami grupy, ośmiela studentów, pozwala wyzbyć się wielu zahamowań i odrzucić pewne stereotypy myślowe, uczy solidarności i współodpowiedzialności [Nursie, 2008].

#### **Ankieta**

Jedną z szybszych metod badania wiedzy i postaw studentów jest test komputerowy [Такучев, Хаджиилиев, 2005]. Dlatego po ostatnich zajęciach przeprowadzono taki test badający postawę studentów wobec zastosowania Google Dokumentów podczas zajęć. Kwestionariusz ankiety przygotowano w ZChiDCH UP z wykorzystaniem narzędzia Google Formularz, które to narzędzie pozwala na stworzenie kwestionariusza zawierającego na początku notatkę informacyjną oraz dużą liczbę pytań o różnorodnej strukturze. Korzystając z narzędzia Formularz można wykorzystać:

- pytania otwarte,
- pytania zamknięte jednokrotnego wyboru,
- pytania zamknięte wielokrotnego wyboru,
- pola wyboru,
- $\bullet$  polecenie "wybierz z listy",
- skalę Likerta,
- siatke.

W kwestionariuszu istnieje również możliwość zaznaczenia, że odpowiedź na dane pytanie jest wymagana. Gotowy formularz można wysłać mailem do zainteresowanych osób lub skopiować jego adres internetowy, który można "wkleić" na swojej stronie internetowej. Badani po wypełnieniu kwestionariusza ankiety wysyłają wyniki bezpośrednio do arkusza kalkulacyjnego (który powstaje automatycznie po stworzeniu kwestionariusza). W arkuszu tym zbierają się wszystkie wyniki. Arkusz kalkulacyjny posiada również opcję, która pozwala na dokonanie automatycznej, wstępnej analizy statystycznej [Regulska, Bodnicki, 2011].

# Tab. 1. Kwestionariusz ankiety

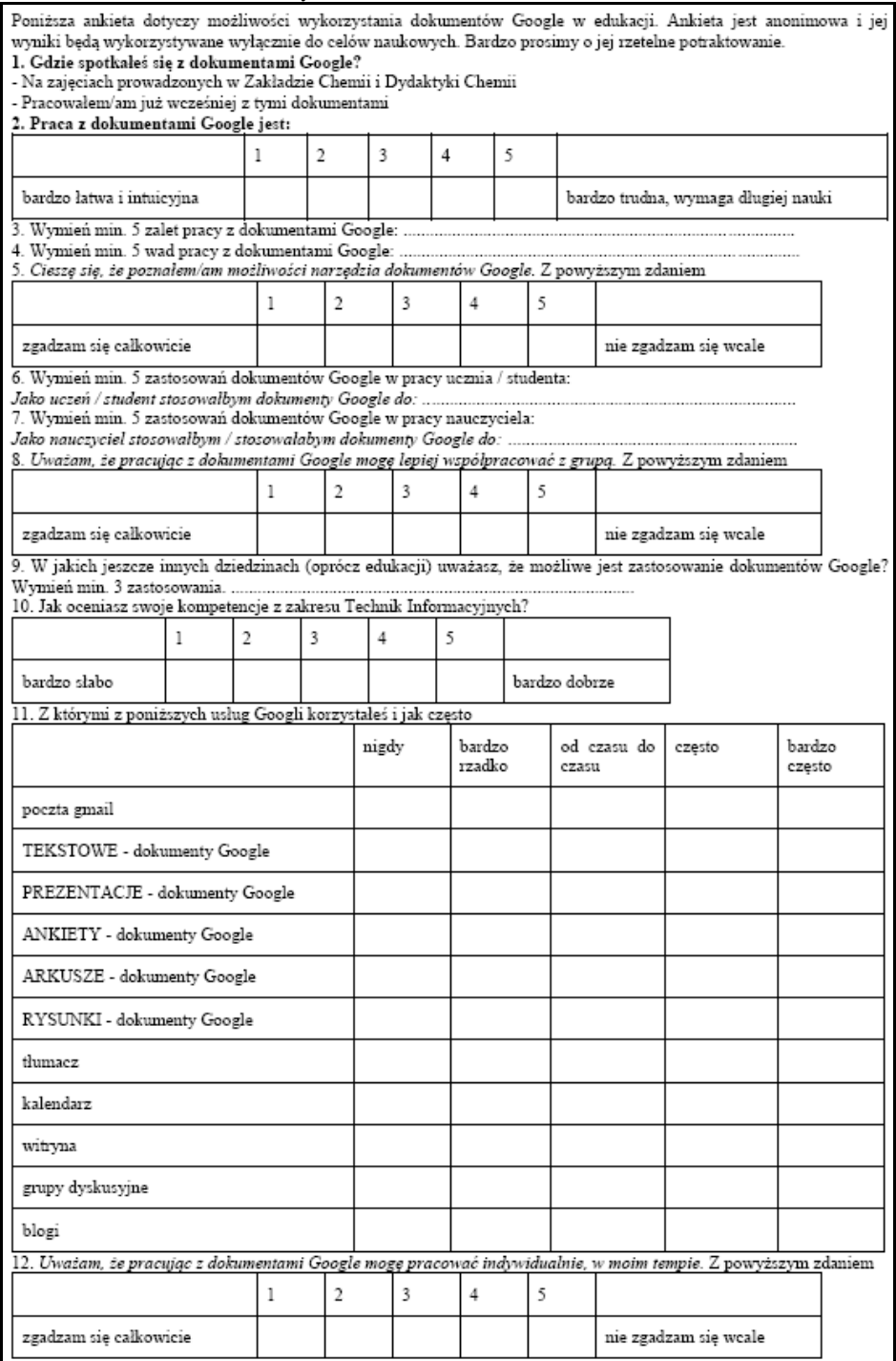

Kwestionariusz ankiety składał się z dwunastu zadań, z których pięć było otwartych, w pięć zastosowano pięcio-stopniową skalę Likerta, jedno pytanie było pytaniem wyboru (polecenie wybierz z listy) i jedno typu "siatka". Ankietę rozesłano do studentów mailem, a także umieszczono na prywatnej stronie pracowników.

# **Wyniki badań**

Pierwsze pytanie sprawdzało czy studenci we wcześniejszej edukacji z zakresu technologii informacyjnej spotkali się już z dokumentami Google czy dopiero na zajęciach prowadzonych w Zakładzie Chemii i Dydaktyki Chemii UP. Zdecydowana większość badanych (ok. 90%) odpowiedziało, że dopiero na zajęciach prowadzonych w ZChiDCh UP po raz pierwszy spotkali się z Google Dokumentami. Jest to sytuacja zaskakująca. Biorąc pod uwagę ilość godzin poświęconych na technologie komputerowe, które uczniowie mają w szkole podstawowej, gimnazjum i liceum wydaję się zdumiewającym, że większość badanych przez nas studentów nie miała do tej pory do czynienia z dokumentami Google. Zwłaszcza, że większość z badanych studentów miała wcześniej również zajęcia z TI na studiach. Można zatem powiedzieć, że studenci nie znają nowych produktów (Google Docs powstały w sierpniu 2006 r. z połączenia dwóch projektów: Writely i Google Spreadsheets) i nie mają zwyczaju poszukiwania nowych rozwiązań technologicznych. Sytuacja taka nie rokuje dobrze dla nich jako przyszłych nauczycieli (czy nawet zwykłych obywateli społeczeństwa informacyjnego w dobie nieustanej edukacji), którzy powinni się nieustająco dokształcać i rozwijać.

Pytanie 2 i 5 sprawdzały czy studentom sprawiała trudność praca z nowym narzędziem i ich poziom zadowolenia z pracy z tym narzędziem. Większość studentów (30%) uznała, że praca z dokumentami Google jest bardzo łatwa i intuicyjna, a tylko 4%, że bardzo trudna i wymagająca długiej nauki (pozostałe odpowiedzi to: łatwa – 30%, ani łatwa ani trudna 26%, trochę trudna 10%. Zdecydowana większość studentów (52%) natomiast cieszyła się z możliwości poznania narzędzi Google. Tylko 4% badanych nie zgodziło się z tym stwierdzeniem (pozostałe odpowiedzi to zgadzam się – 11%, jest mi to obojętne 26%, nie zgadzam się 7%). Można więc powiedzieć, że praca z dokumentami Google nie była trudna dla większości studentów (mimo stosunkowo krótkiego szkolenia ich w zakresie wykorzystania tych dokumentów) i większość studentów była zadowolona z faktu, iż poznali nowe narzędzie pracy.

Pytania 3 i 4 były pytaniami otwartymi – zadaniem badanych było podanie 5 wad i 5 zalet pracy z Google dokumentami. Nie wszyscy badani studenci wymienili zalety – 8% badanych napisało, że nie umie wymienić żadnych zalet Google Dokumentów. 26% ankietowanych wymieniło 5 zalet (i dodatkowo 4% – 6 zalet), natomiast 37% wymieniło tylko 3 zalety. Po dwie i cztery zalety wymieniło po 7% badanych, 11% ankietowanych wymieniło tylko 1 zaletę. Najczęściej wymienianymi zaletami były: szybsza praca (33%), możliwość współpracy z grupą (27%). Po 19% ankietowanych wymieniło takie zalety jak: dostępność z każdego miejsca na świecie, możliwość pracy przez kilka osób nad jednym dokumentem w tym samym czasie, łatwość obsługi programu. Ponad 10% badanych wymieniło: backup na bieżąco, łatwy dostęp do zapisanych plików, prostota w obsłudze, przejrzystość. Także 10% uważa, że największą zaletą Google Dokumentów jest to, że praca nad jednym

dokumentem nie wymaga wspólnych spotkań, można pracować w swoich w domach. Badani studenci wymieniali również takie zalety jak: darmowość pakietu, łatwość komunikacji, ogólnodostępność, intuicyjność obsługi (m.in. nie trzeba znać wszystkich opcji, aby móc się w nim poruszać; prosta edycja tekstu, rysunków, prezentacji; podobne do pakietu Office), oszczędność czasu i pracy, przystępność, sprawność, szybkość dostępu, przydatność, przyjemność pracy, skuteczność, ułatwienie pracy i wygodę. Wśród zalet pojawiały się też: redagowanie dokumentów przez różne osoby w różnych miejscach w różnym czasie, możliwość korzystania z pracy innych, współpraca w czasie rzeczywistym, integracja grupy, dostęp na bieżąco do tworzonych plików, kontrola nauczycielska nad pracą ucznia, natychmiastowa poprawa błędów, łatwość umieszczania dokumentów w Sieci. Pojawiły się też odpowiedzi świadczące o zadowoleniu studentów, np.: możliwość poznania czegoś nowego, poszerzanie swoich umiejętności. Wg części badanych dużą zaletą Google Dokumentów jest fakt, iż nie wymagają one instalacji dodatkowego oprogramowania.

Wymieniając wady studenci zauważyli ich zdecydowanie mniej niż zalet, aż 10% stwierdziło, że nie widzi żadnych wad, 43% wymieniło tylko 1 wadę, a 27% dwie wady. Zadane pięć wad wymieniło tylko 7% badanych. Wymieniane wady były bardziej różnorodne niż zalety i dotyczyły różnorodnych aspektów pracy, np. takich jak: brak możliwości pracy offline – konieczność dostępu do Internetu, brak niektórych funkcji znanych z programu Word (np. brak równań matematycznych, niemożność wprowadzania makr, brak obsługi języków skryptowych), mało opcji "na wierzchu" (w porównaniu z pakietem Office niektóre opcje są ukryte i niewiadomo gdzie ich szukać), czasochłonne (np. dodawanie zdjęć odbywa się powoli), słabo dostosowany do kopiowania treści z innych dokumentów, importowany dokument nie zawsze wygląda tak samo jak plik na komputerze, występują limity wielkości plików dla importowanych plików. Część wad dotyczyła współpracy w grupie: konflikty w grupie roboczej – np. możliwość usuwania wyników pracy przez inne osoby; brak anonimowości; niesprawdzone informacje; "przeskakujący" ekran w czasie, gdy pisze wiele osób w tym samym czasie; gdy wszyscy pracują na jednym dokumencie, może powstać zamieszanie; liczba osób powinna być ograniczona; konieczność założenia konta mailowego na gmail.com. Tylko nieliczne osoby zwróciły uwagę na prawny aspekt pracy z Google Dokumentami, tzn. na możliwość inwigilacji przez firmę Google i wykorzystywanie umieszczonych tam prac (co jest w regulaminie korzystania z usługi), przechowywanie danych na serwerze, a co za tym idzie mniejsza ochrona przed niepowołanym dostępem osób trzecich. Część osób pisała: *nie znam na tyle Google Dokumentów by stwierdzić czy ma jakieś wady*, *nie wiem czy da się to zapisać jako normalny plik tekstowy lub jako prezentację* etc., *niektórzy gubią się w nowych rzeczach*.

W zadaniach 6 i 7 studenci mieli wymienić po 5 zastosowań dokumentów Google zarówno w pracy ucznia jak i nauczyciela. Badani studenci nie mieli zbyt wielu własnych pomysłów na to jak można wykorzystać Dokumenty Google w inny sposób niż pokazany im na zajęciach: po 30% wymieniło 1 i 2 zastosowania, 6% wymieniło 4 zastosowania, a po 17% po 3 i 4 zastosowania. Aż 40% stwierdziło, że Google Doc najlepiej stosować do: tworzenia prezentacji, dokumentów, wykonywania obliczeń przez kilka osób, po 23% do: *pisania wspólnych referatów i sprawozdań* oraz *pisania dokumentów.*

Pozostałe wymienione przez studentów możliwości dotyczyły:

- współpracy uczniów między sobą: dyskusje z przyjaciółmi; konsultacje; kontakt ze znajomymi; pomoc innym, np. w zrozumieniu trudnych tematów bez konieczności spotkań; opracowywanie wyników doświadczeń i dzielenia się nimi online z pozostałymi osobami z grupy; wspólna szybka i przejrzysta praca; kontrola pracy kolegów i koleżanek; korygowanie błędów na forum grupy; łatwe dzielenia się z innymi osobami dokumentami;
- współpracy między nauczycielem a uczniem: łatwość w wysyłaniu plików uczniom; pisania zadań domowych i przekazywania ich online nauczycielowi; poprawy przez prowadzącego na bieżąco; szybkiej komunikacji między nauczycielem a uczniem;
- pracy samodzielnej nauczyciela czy ucznia: edytowanie tekstów innych autorów, pracy dyplomowej, licencjackiej, magisterskiej; przygotowywania: prezentacji, sprawdzianów, konstruowania ankiet;

Niektóre z zastosowań pokrywały się z wymienionymi wcześniej zaletami: szybki dostęp do dokumentów z każdego miejsca, bez konieczności instalacji pakietu Office i przenoszenia dokumetów na nośnikach typu pendrive. Do bardziej nowatorskich zastosowań można zaliczyć: robienie notatek z lekcji – podręczny dzienniczek zapisków elektronicznych (elektroniczny zeszyt), tłumaczenie dokumentów, tworzenie bloga.

Badani studenci wymienili nieco mniej, za to bardziej różnorodnych, zastosowań w pracy nauczyciela. Ok. ⅓ badanych wymieniła od 4 do 6 różnych zastosowań, ale aż 64% nie wymieniło żadnego zastosowania lub 1 – 2 zastosowania. Najczęściej wymienianym narzędziem użytecznym w pracy nauczyciela okazała się ankieta do tworzenia testów – uważa tak aż 23% badanych. Pozostałe odpowiedzi są bardzo różnorodne:

- najczęściej pojawiają się wymieniane wcześniej zalety: podczas zajęć pisanie sprawozdań, referatów; edytowanie tekstów współautorów, np. publikacji; łatwego dzielenia się dokumentami z innymi uczniami/studentami; łatwość i szybkość podczas wysyłania plików do uczniów bądź studentów; wspólnego korygowania tekstów podczas zajęć;
- stosunkowo często pojawiały się sformułowania: "pomoc uczniowi", "pomoc innym";
- dużą grupę odpowiedzi stanowiły konkretne rozwiązania w pracy nauczyciela: tworzenie dokumentów dla uczniów z możliwością edycji grupowych projektów; projekty dla uczniów i nauczycieli; praca metodą projektu dla osób słabo znających się na komputerze; prace domowe, praca/zadania w grupach; praca z grupą; praca z uczniem na odległość; publikowanie materiałów dla wybranych grup/osób; przekazywanie uczniom wiadomości; przesyłanie uczniom materiałów do zajęć w celu opracowania ich; udostępnianie uczniom materiałów do samodzielnej pracy w domu; przesyłanie zagadnień nadobowiązkowych i dla chętnych; współpraca z innymi nauczycielami; współpraca ze studentami/uczniami;
- pojawiały się też propozycje dotyczące sprawdzania czynności wykonywanych przez uczniów, np.: kontrola zadanej pracy domowej; kontrola indywidualnego wkładu ucznia w pracy grupowej; monitorowanie odrabianych prac domowych; monitorowanie pracy

w trakcie lekcji w pracowni komputerowej; nadzór pracy na bieżąco; nanoszenie wyników pracy ucznia; sprawdzanie prac uczniów; sprawdzanie referatów, kolokwiów;

- część propozycji dotyczyła komunikacji, tzn.: szybszego przekazywania informacji zwrotnych; komunikacji z uczniami; konsultacji i kontaktów z rodzicami i uczniami; wymiany poglądów na dany temat;
- niektóre propozycje ukazywały możliwość zastąpienia tradycyjnego pakietu Office Google dokumentami, np. podczas: przygotowywania konspektów, sprawdzianów, ankiet, prezentacji, układania zadań, rysowania wykresów, pisania sprawozdania, opracowywania tabeli ocen, zbierania informacji (np. ewaluacja).

Zadania 8 i ostatnie (12) sprawdzały poziom współpracy w grupie z równoczesną możliwością zachowania indywidualnego tempa i czasu pracy. Większość (70%) badanych uważa, że pracując z Dokumentami Google mogą lepiej współpracować z grupą. Natomiast tylko 7% studentów nie zgadza się całkowicie z tą opinią. (Pozostałe odpowiedzi to: zgadzam się – 7%, nie mam zdania 16%). Równocześnie 63% badanych zgodziło się z opinią, iż praca z Google dokumentami pozwala im na zachowanie indywidualnego tempa pracy (odpowiedzi: 30% zgadzam się całkowicie, 33% zgadzam się). Tylko 7% badanych nie zgodziło się z tą opinią (odpowiedzi: 4% nie zgadzam się całkowicie, 3% nie zgadzam się), natomiast 30% badanych nie miało na ten temat zdania.

Pytanie 9. dotyczyło pomysłu w jakich innych dziedzinach (oprócz edukacji) można stosować Google dokumenty. Aż 17% badanych nie miało żadnych innych pomysłów. Najwięcej 3 pomysły miało 30% ankietowanych (choć czasami były to zastosowania bardzo ogólne). Pozostali studenci dawali 1 lub 2 odpowiedzi. Wszystkie osoby, które odpowiedziały na to pytanie jako jedno z zastosowań wymieniły pracę (często z podaniem wyszczególnienia: korporacja, firma, biuro, biznes, marketing). Wśród innych odpowiedzi wyróżnia się biblioteka – 13%, raporty policyjne, księgowość, polityka. Pozostałe odpowiedzi (poniżej 10%) to: zastosowania naukowe (ankiety) i prywatne: blogi, hobbystyczne strony WWW, fotografia, rozrywka, kontakt ze znajomymi itp.

10. pytanie sprawdzało deklarowane kompetencje z TI studentów. Większość badanych studentów (41%) oceniała swoje kompetencje z zakresu technologii informacyjnych jako dobre (tylko 11% oceniało swoje kompetencje jako bardzo dobre). 26% badanych uważało, że ich kompetencje są takie sobie, a kolejne 19% – słabe, a 3% – bardzo słabe. Porównując deklarowane kompetencje TI z ich odpowiedziami na poszczególne pytania możemy zauważyć dużą korelację. Odpowiedzi studentów o dużej wiedzy informatycznej były pełne i różnorodne, natomiast osoby, które uważały, że nie posiadają wystarczającej wiedzy z zakresu TI nie udzielały odpowiedzi lub ich odpowiedzi były schematyczne – nie wychodziły poza to co zostało zaprezentowane na zajęciach.

11. pytanie sprawdzało z jakimi aplikacjami Google dokumentów studenci już pracowali i jak często. Najczęściej studenci korzystali z usługi "poczta gmail" – aż 41% badanych wykorzystuje tę aplikację bardzo często (pozostałe odpowiedzi to: często – 11%, od czasu do czasu – 15%, bardzo rzadko – 15%, nigdy – 18%). Można zatem powiedzieć, że zdecydowana większość studentów zetknęła się z najpopularniejszym narzędziem Google – pocztą elektroniczną i ma założone konto gmail.

Mimo jednak posiadania konta poczty gmail z pozostałych usług Googla studenci nie korzystali tak często. I tak np. z dokumentów tekstowych (które musieli tworzyć w trakcie zajęć odbywających się w Zakładzie Chemii i Dydaktyki Chemii) "często" korzystało tylko 30% badanych, a kolejne 30% korzystało "od czasu do czasu". "Bardzo często" dokumentów Google używało tylko 7% badanych (pozostałe odpowiedzi to: bardzo rzadko – 15%, nigdy – 18%.). Świadczy to o tym, iż mimo, że pisanie sprawozdań było obowiązkiem studentów w trakcie zajęć (oraz przed zajęciami i po) część z nich zlekceważyła ten obowiązek, przerzucając konieczność pisania sprawozdań na barki kolegów – nawet kosztem obniżonej oceny końcowej z przedmiotu.

Studenci również nie próbowali poznać dalszych narzędzi dostępnych w Google Dokumentach, np. z prezentacji nie korzystało nigdy aż 33% ankietowanych, 30% bardzo rzadko, a 26% od czasu do czasu. Tylko 7% często wykorzystuje prezentacje tworzone w Google Dokumentach, a 4% bardzo często. Analogicznie sytuacja wygląda z ankietami (bardzo często tworzy je korzystając z Google dokumentów tylko 4% badanych, często 4%, od czasu do czasu 19%, bardzo rzadko 41%, a nigdy 33%). Także arkusze kalkulacyjne są sporadycznie wykorzystywane przez studentów (procentowy udział poszczególnych odpowiedzi to: bardzo często 4%, często 7%, od czasu do czasu 26%, bardzo rzadko 30%, nigdy 33%). Równie rzadko studenci tworzą w Google Dokumentach rysunki (odpowiedzi to: bardzo często 7%, często 19%, od czasu do czasu 15%, bardzo rzadko 19%, nigdy 41%).

Także kolejne możliwości usług Google takie jak: tłumacz, kalendarz, witryna, grupy dyskusyjne czy blogi nie są wykorzystywane często przez studentów. Tylko 15% badanych bardzo często korzysta z usług tłumacza, a kolejne 33% często, aż 19% nie korzystało nigdy z usługi tłumacza (pewnie nawet nie wiedzą o jej istnieniu), 15% korzysta bardzo rzadko, a 18% od czasu do czasu. Z kalendarza, który umożliwia właściwe gospodarowanie czasem nigdy nie korzystało aż 41% badanych, 19% bardzo rzadko, 22% od czasu do czasu, 11% często, a tylko 7% bardzo często. Podobnie rzadko wykorzystywane są grupy dyskusyjne: nigdy nie korzystało z nich 41%, bardzo rzadko 26%, od czasu do czasu 7%, często 19%, bardzo często 7%. Nieco inaczej wypadło pytanie dotyczące wykorzystania witryny: bardzo często korzystało z niej 37%, często 11%, od czasu do czasu 19%, bardzo rzadko 15%, nigdy 19%. Wysoki procent odpowiedzi na to pytanie (w porównaniu do poprzednich pytań) świadczy, prawdopodobnie, o niezrozumieniu pytania przez część badanych. Prawdopodobnie studentom nie chodziło o stworzenie własnej witryny (strony internetowej) z wykorzystaniem narzędzi Google'a, ale o wykorzystanie popularnej wyszukiwarki.

#### **Wnioski**

Jak widać z przeprowadzonych badań zastosowanie Google Doc do pisania sprawozdań sprawdziło się bardzo dobrze. Studenci stosunkowo łatwo i szybko opanowali poszczególne etapy i byli zadowoleni z poznania możliwości nowego narzędzia. Natomiast prowadzącym zastosowanie tego narzędzia pozwoliło na kontrolę pracy poszczególnych studentów. Do tej pory komputeryzacja procesu nauczania w Zakładzie Chemii i Dydaktyki Chemii UP dotyczyło głownie komputeryzacji części laboratoryjnej i doświadczanej [Хаджиилиев, Такучев, Атанасов, 2005, s. 1, 184-188], a także zajęć audytoryjnych (np.

wizualizacje, kolokwia), wykładów (np. prezentacje), kontaktów między prowadzącymi a studentami. Obecnie kolejny krok to komputeryzacja procesu pisania sprawozdań. Dzięki zastosowaniu Google dokumentów poszczególni studenci mają do dyspozycji wystarczająco dużo czasu na wykonanie swoich zadań w zależności od indywidualnych potrzeb, a prowadzący zajęcia mogą, dzięki badaniu poprawności operacji wykonywanych przez studentów, dbać o to, by czas ten był odpowiednio przez nich wykorzystany.

# **Literatura**

Bruner J.: *W poszukiwaniu teorii nauczania*. PIW, Warszawa 1974

Galloway Ch.: *Psychologia uczenia się i nauczania*. T. II. PWN, Warszawa 1998

Хаджиилиев В., Такучев Н., Атанасов П.: П*риложение на автоматизирани компютърни методи в обучението по химия на студентите-медици в Тракийски университет.* Стара Загора, Trakia J. of Sc., V. 3, 2005

Kruszewski K.: *O nauczaniu i uczeniu się w szkole*. [W:] *Sztuka nauczania. Czynności nauczyciela.* Red. K. Kruszewski. Wydawnictwo Naukowe PWN, Warszawa 2002

Mietzel G.: *Psychologia kształcenia*. GWP, Gdańsk 2003

Okoń W.: *Nowy słownik pedagogiczny*. Wydawnictwo Akademickie "Żak", Warszawa 1998

Paśko J. R.: *Czy początek wieku XXI stanie się początkiem nowej dydaktyki?*  [W:] *Bezpieczeństwo. Polska i świat: wczoraj, dziś, jutro.* Poznań, Wydawnictwo Wyższej Szkoły Bezpieczeństwa, 2011

Przetacznik-Gierowska M., Włodarski Z.: *Psychologia wychowawcza*. T. 1, Wydawnictwo Naukowe PWN, Warszawa 1994

Regulska N., Bodnicki K.: *Przykładowe programy ankietujące dostępne w Internecie.* [W:] *Technologie komputerowe w nauczaniu przedmiotów przyrodniczych.* Red. J. R. Paśko. Kraków 2011

Такучев, Н., Хаджиилиев В.: *Компютърни тестове за оценяване на студентските знания по химия в обучението по медицина в Тракийски университет.* Стара Загора, Сборник доклади от: Научна конференция с международно участие Стара Загора, 3 – 5 юни 2005 г. том. 6

Nursie, 2008 [za] http://pl.shvoong.com/social-sciences/education/1852157 metoda-grupowa-pracy-socjalnej-szkole/#ixzz1OZ2Cr36F [dostęp 06.06.2011]

*Liczba mówiących danym językiem jako ojczystym*, dane w milionach według http://www.ethnologue.com/ethno\_docs/distribution.asp?by=size [dostep 03.04.2011]

*Liczba mówiących danym językiem jako drugim lub kolejnym*, dane w milionach według http://www.ethnologue.com/ethno\_docs/distribution.asp?by=size [dostęp 03.04.2011]